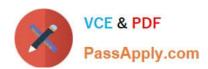

# C2010-571<sup>Q&As</sup>

IBM Tivoli Process Automation Engine V7.5 Implementation

# Pass IBM C2010-571 Exam with 100% Guarantee

Free Download Real Questions & Answers PDF and VCE file from:

https://www.passapply.com/c2010-571.html

100% Passing Guarantee 100% Money Back Assurance

Following Questions and Answers are all new published by IBM Official Exam Center

- Instant Download After Purchase
- 100% Money Back Guarantee
- 365 Days Free Update
- 800,000+ Satisfied Customers

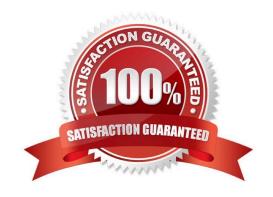

# https://www.passapply.com/c2010-571.html

2024 Latest passapply C2010-571 PDF and VCE dumps Download

## **QUESTION 1**

What is the correct syntax for including the work order number in the subject line of a communication template?

A. Work Order: WONUM

B. Work Order WONUM

C. Work Order [WONUM]

D. Work Order [WORKORDER.WONUM]

Correct Answer: A

#### **QUESTION 2**

The Conditional Expression Manager is accessed through which system module?

A. Security

B. Integration

C. Administration

D. System Configuration

Correct Answer: C

## **QUESTION 3**

What is a feature of the Integration Framework?

A. It supports bulk importing of XML or flat files.

B. It supports dynamic XML integration file format.

C. It supports sequential and random access files.

D. It supports artificial intelligence language integration such as PROLOG.

Correct Answer: A

## **QUESTION 4**

Which statement is true related to applications and the Application Designer?

A. To delete a non-user created application such as Safety Plans, shut down the application server first.

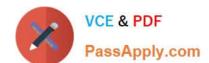

# https://www.passapply.com/c2010-571.html

2024 Latest passapply C2010-571 PDF and VCE dumps Download

- B. When an application is deleted, any domains that were created to support the application will be deleted automatically.
- C. To create a duplicate application use Application Designer and choose Select Action > Duplicate Application Definition.
- D. To clone an application, first copy the executable file (e.g. wotrack.exe) and give it the desired name of the new application.

Correct Answer: C

## **QUESTION 5**

If an object is defined at the SYSTEMORGSITE level, which two fields would be optional? (Choose two.)

- A. SITED
- B. ORGID
- C. SYSTEM
- D. SYSTEMID
- E. SYSTEMORGSITE

Correct Answer: AB

C2010-571 PDF Dumps C2010-571 Practice Test C2010-571 Exam Questions